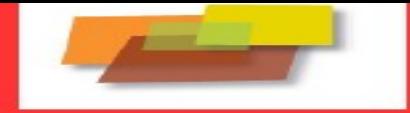

## **PORTALE STAR**

## **Per poter accedere al PORTALE STAR** basta collegarsi al sito:

<https://www.suap.toscana.it/star>

Oppure digitare su un motore di ricerca (es. Google) "**Star Regione Toscana**" il primo risultato è il sopracitato link.

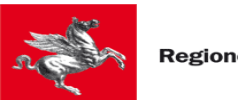

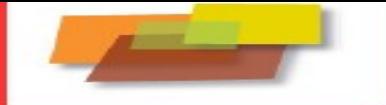

#### $\leftarrow$   $\rightarrow$  $\mathcal{C}$ suap.toscana.it/star

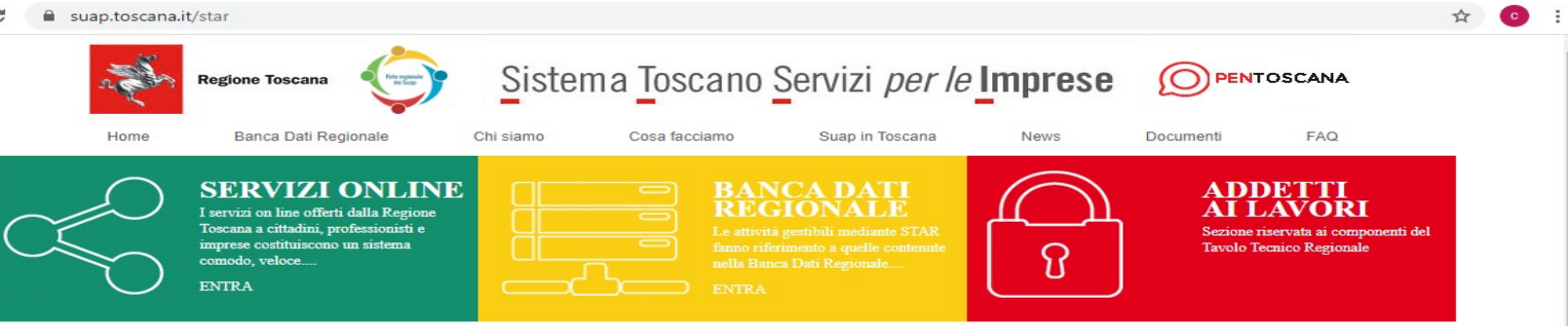

#### STAR - Sistema Telematico di Accettazione Regionale

#### Note operative per la compilazione on-line

Se utilizzi questa piattaforma puoi accedere con le seguenti modalità

- 1. Se hai la CNS e SPid ed un certificato di firma digitale, puoi utilizzare questa piattaforma SUAP selezionando Provincia e Comune qui sotto
- 2. Se non hai la CNS e SPid e la firma digitale puoi conferire una procura (allegando la carta di identità) a persona di tua fiducia o ad un soggetto di tua fiducia (commercialista, tecnico, professionista, associazione di categoria, ecc.) che ne è in possesso.

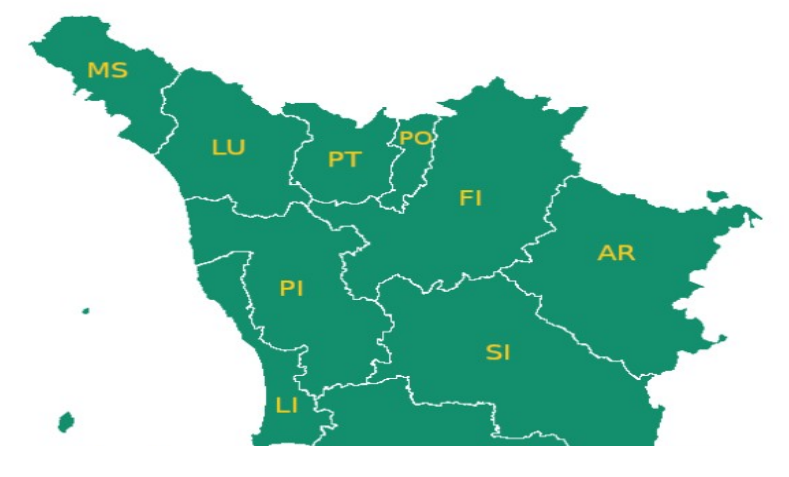

#### Selezione il territorio dove si svolge l'attività

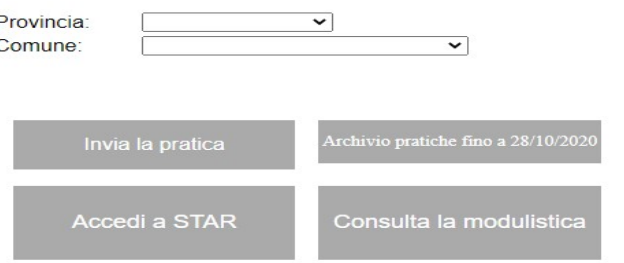

Requisiti per inviare una pratica tramite STAR:

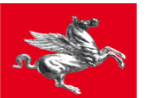

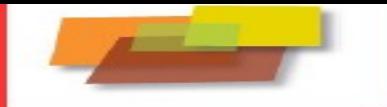

**Collegandosi al sito si potrà selezionare prima la Provincia e poi il Comune dove ha sede la struttura o lo studio.**

**I Requisiti per inviare una pratica tramite STAR sono :**

- **CNS o credenziali SPID di livello 2 intestate a persona fisica;**
- **Certificato di firma digitale**

#### STAR - Sistema Telematico di Accettazione Regionale

#### Note operative per la compilazione on-line

- Se utilizzi questa piattaforma puoi accedere con le sequenti modalità
	- 1. Se hai la CNS e SPid ed un certificato di firma digitale, puoi utilizzare questa piattaforma SUAP selezionando Provincia e Comune qui sotto
	- 2. Se non hai la CNS e SPid e la firma digitale puoi conferire una procura (allegando la carta di identità) a persona di tua fiducia o ad un soggetto di tua fiducia (commercialista tecnico) professionista, associazione di categoria, ecc.) che ne è in possesso

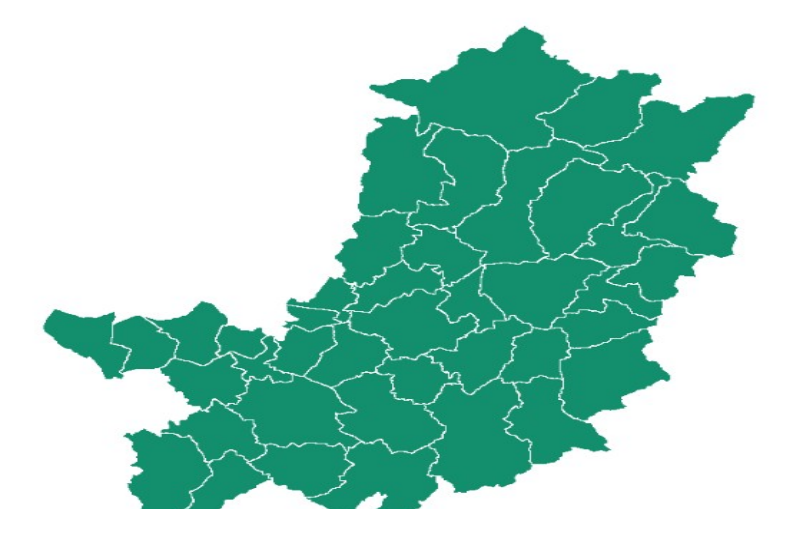

### Selezione il territorio dove si svolge l'attività

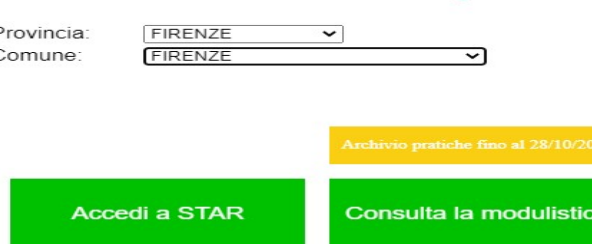

Requisiti per inviare una pratica tramite STAR:

- CNS o credenziali SPID di livello 2 intestate a persona fisica;
- Certificato di firma digitale

Per informazioni, consultare il capitolo 1 del Manuale STAR

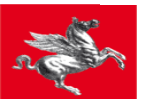

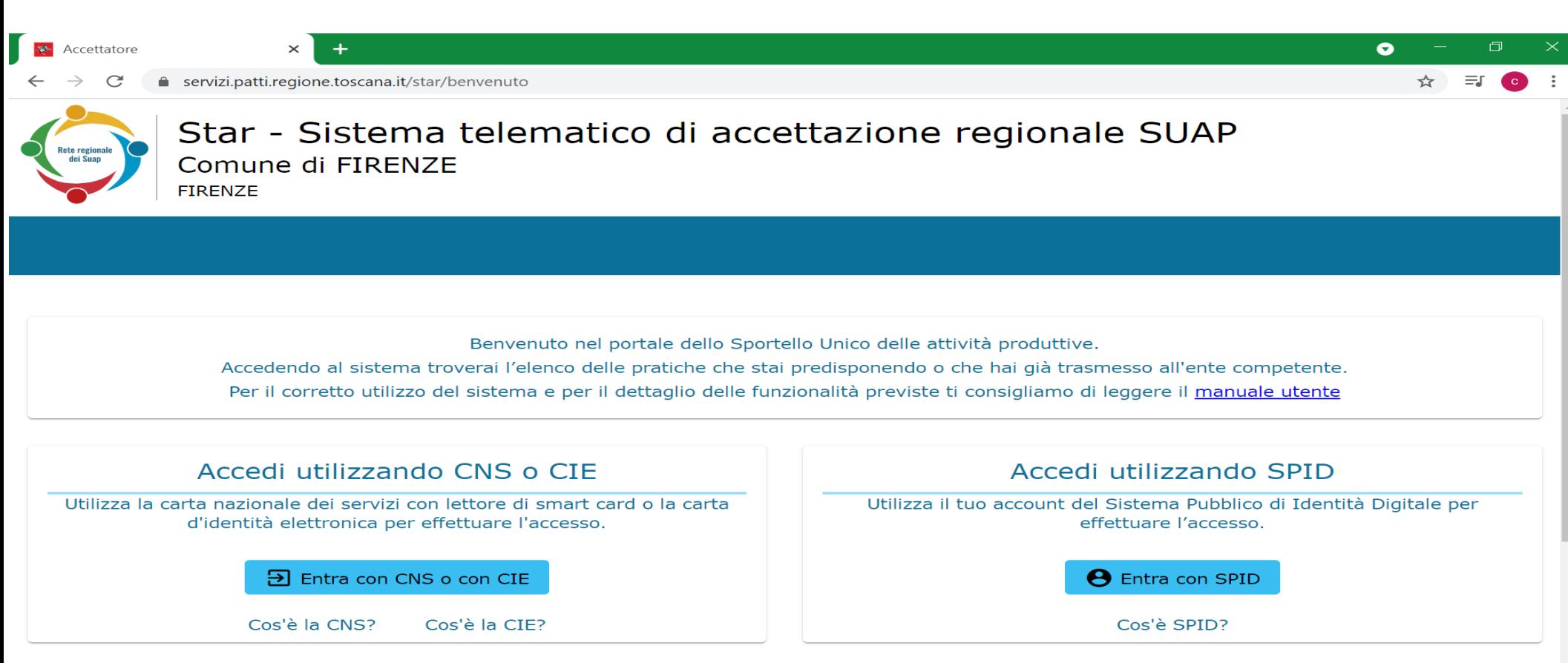

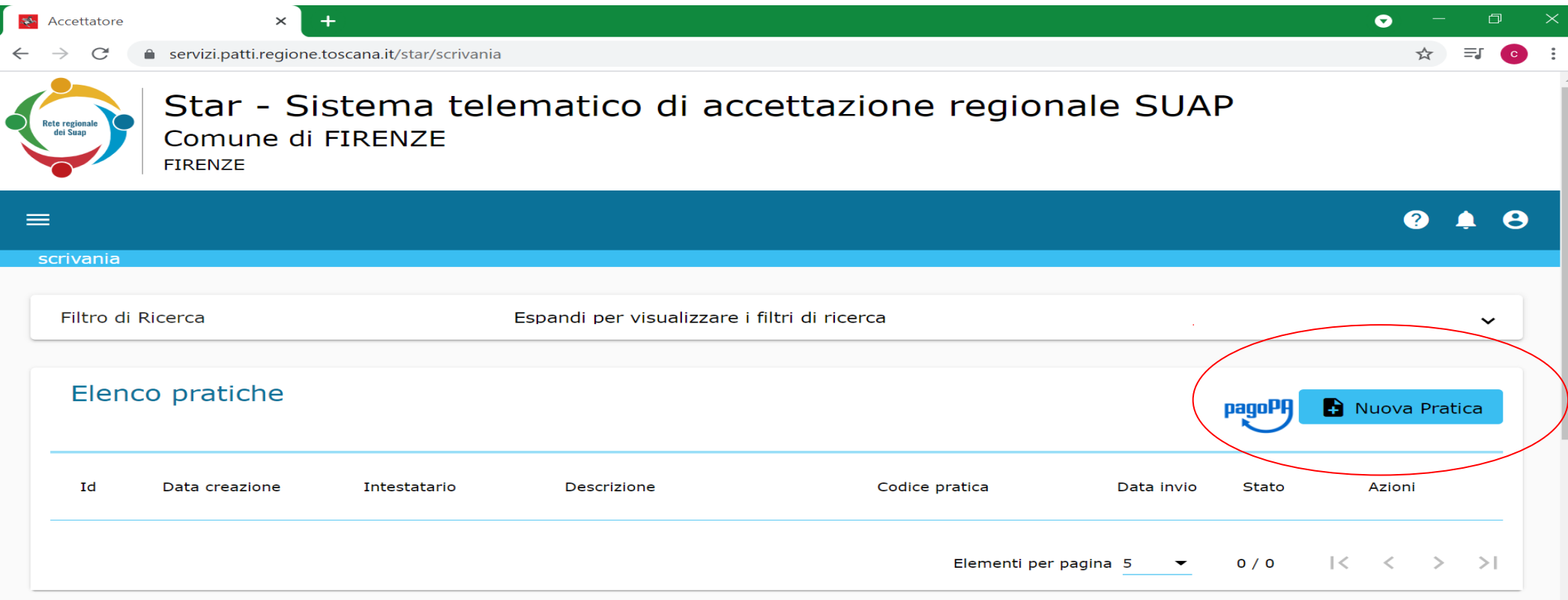

÷

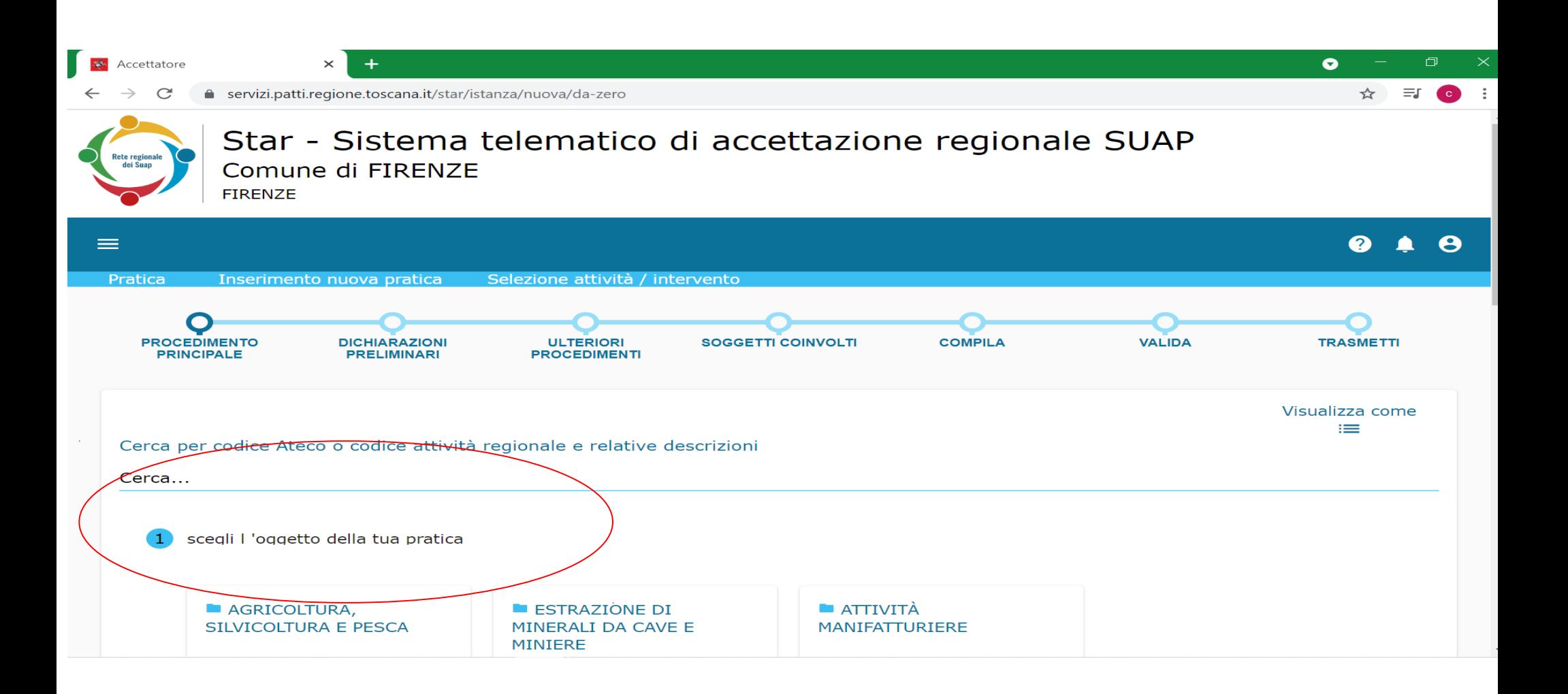

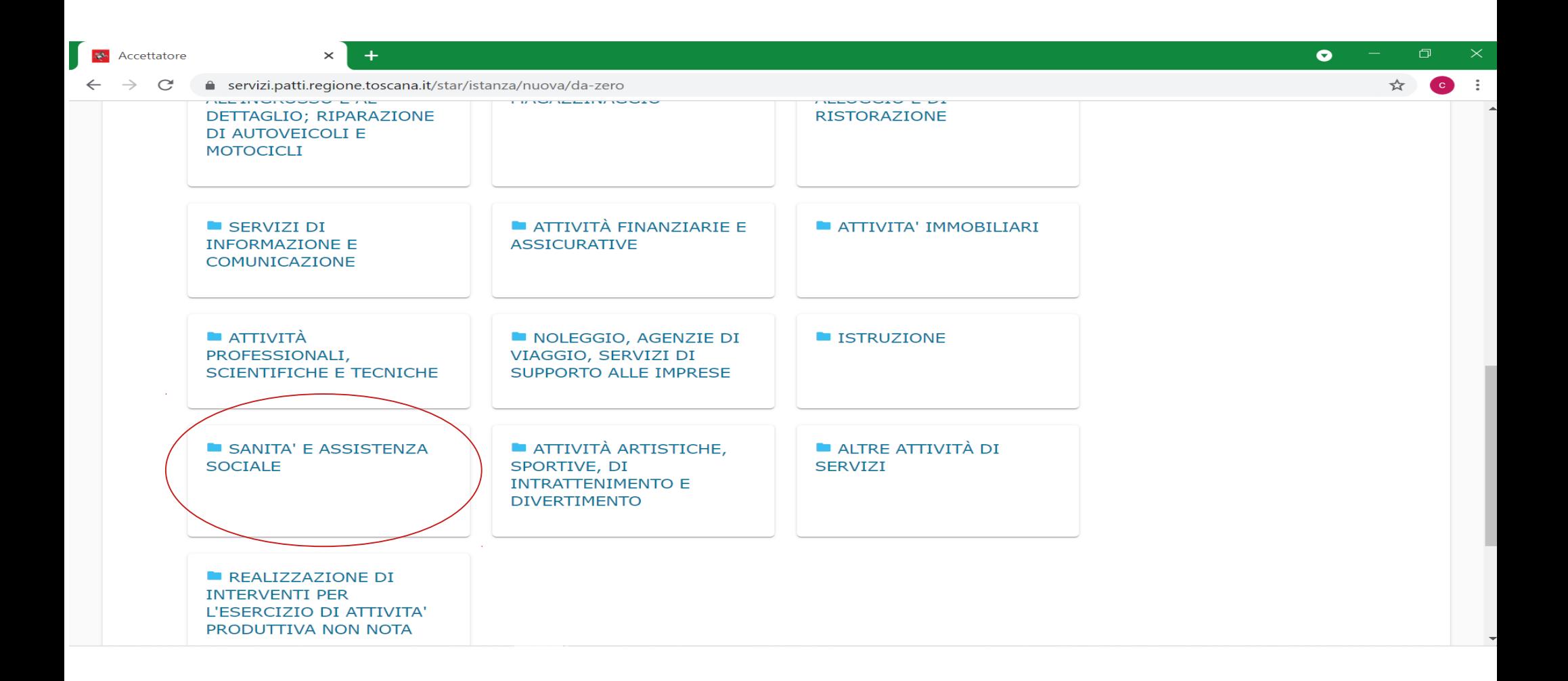

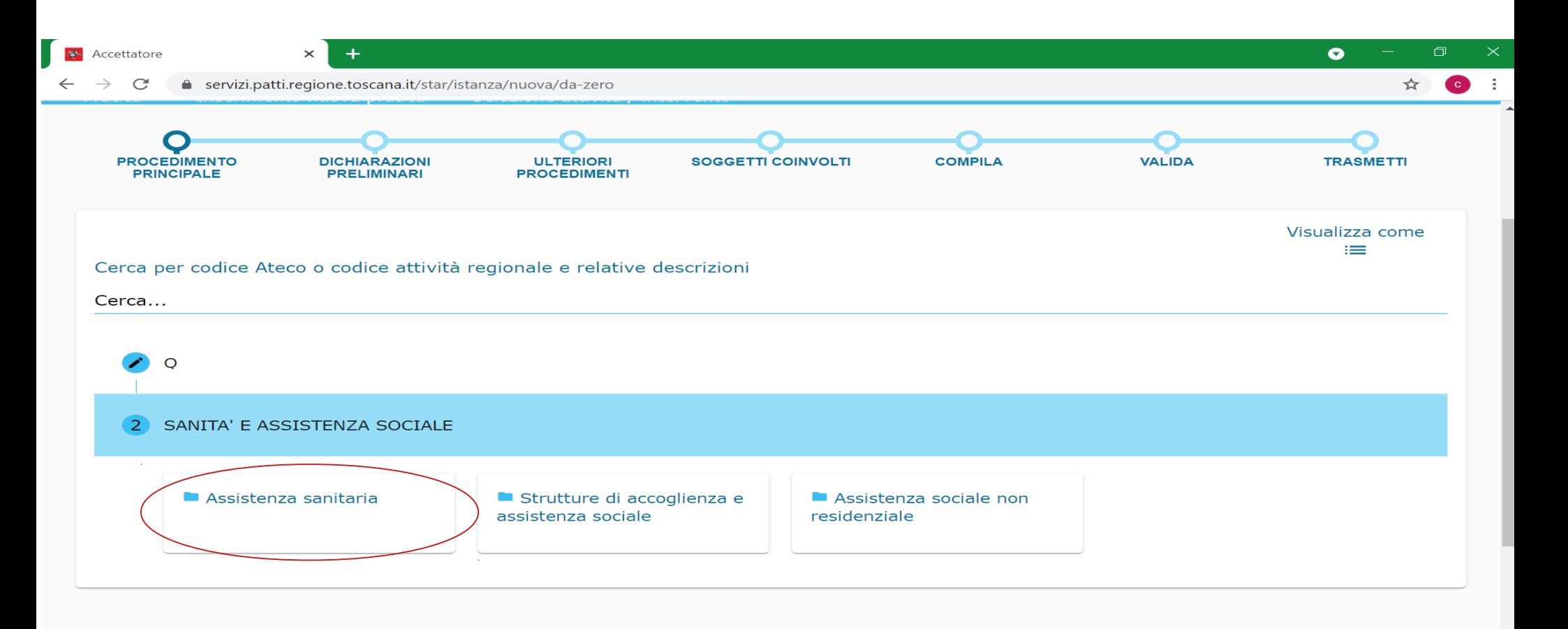

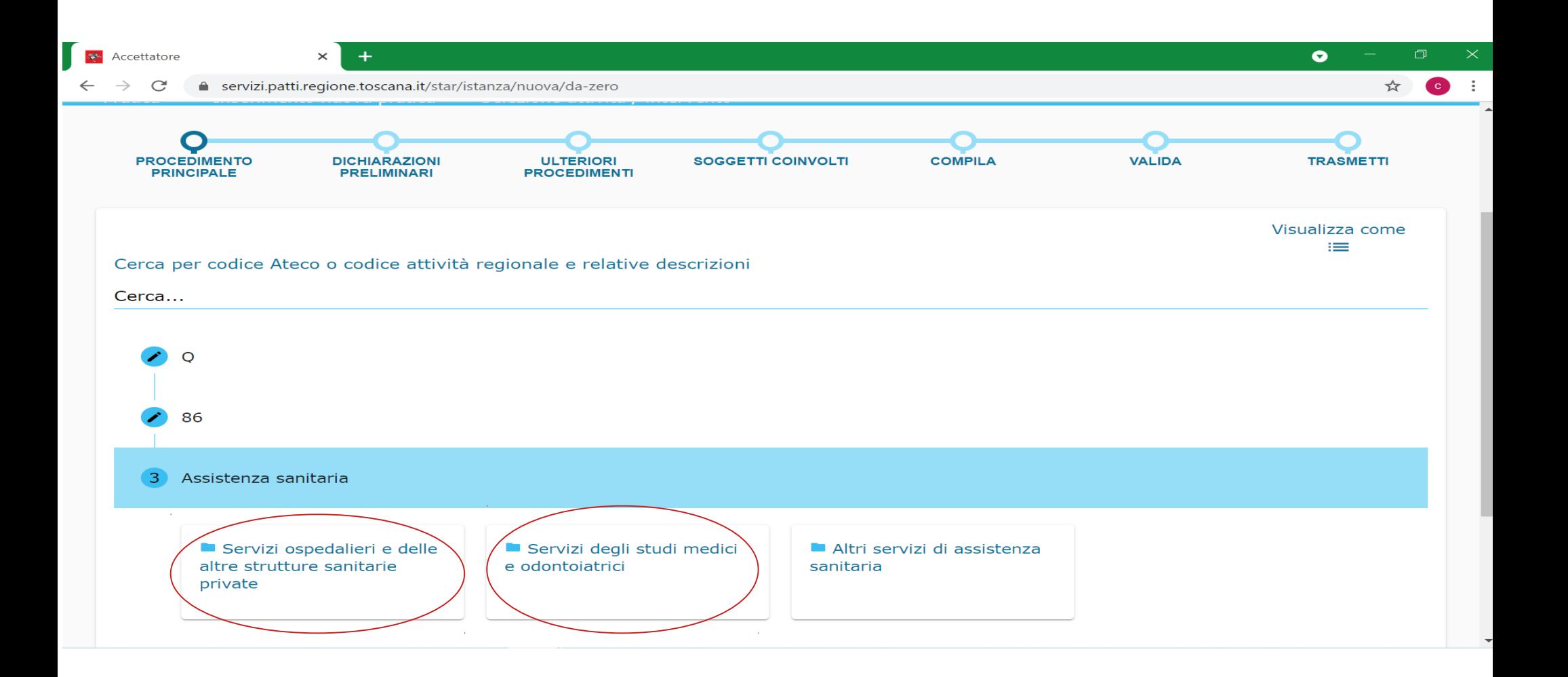

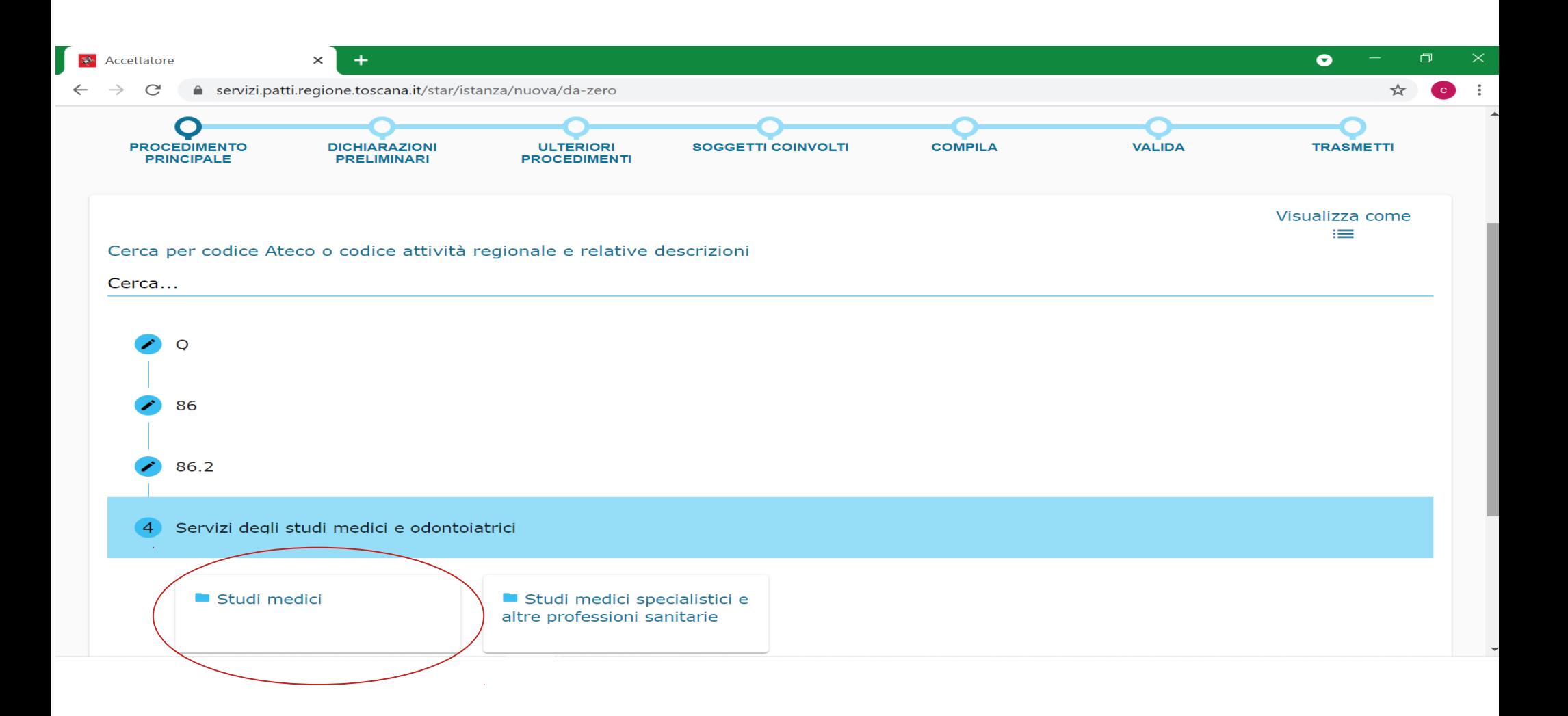

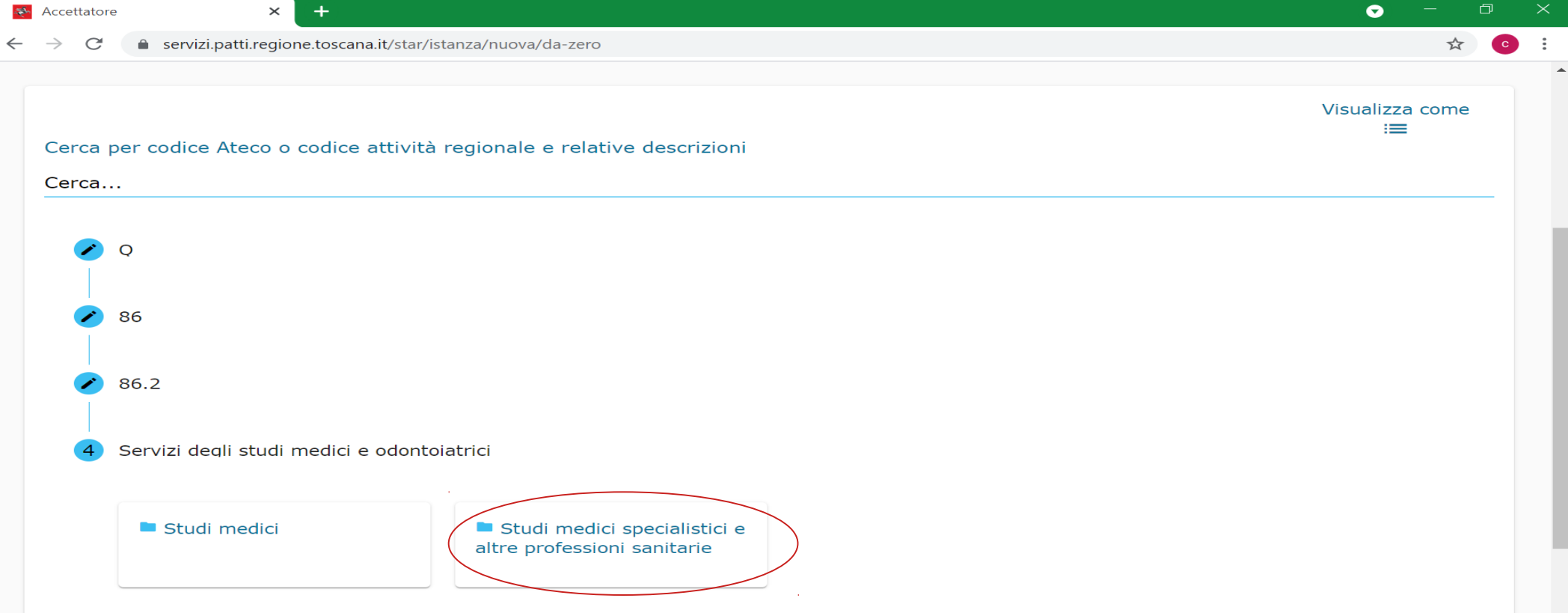

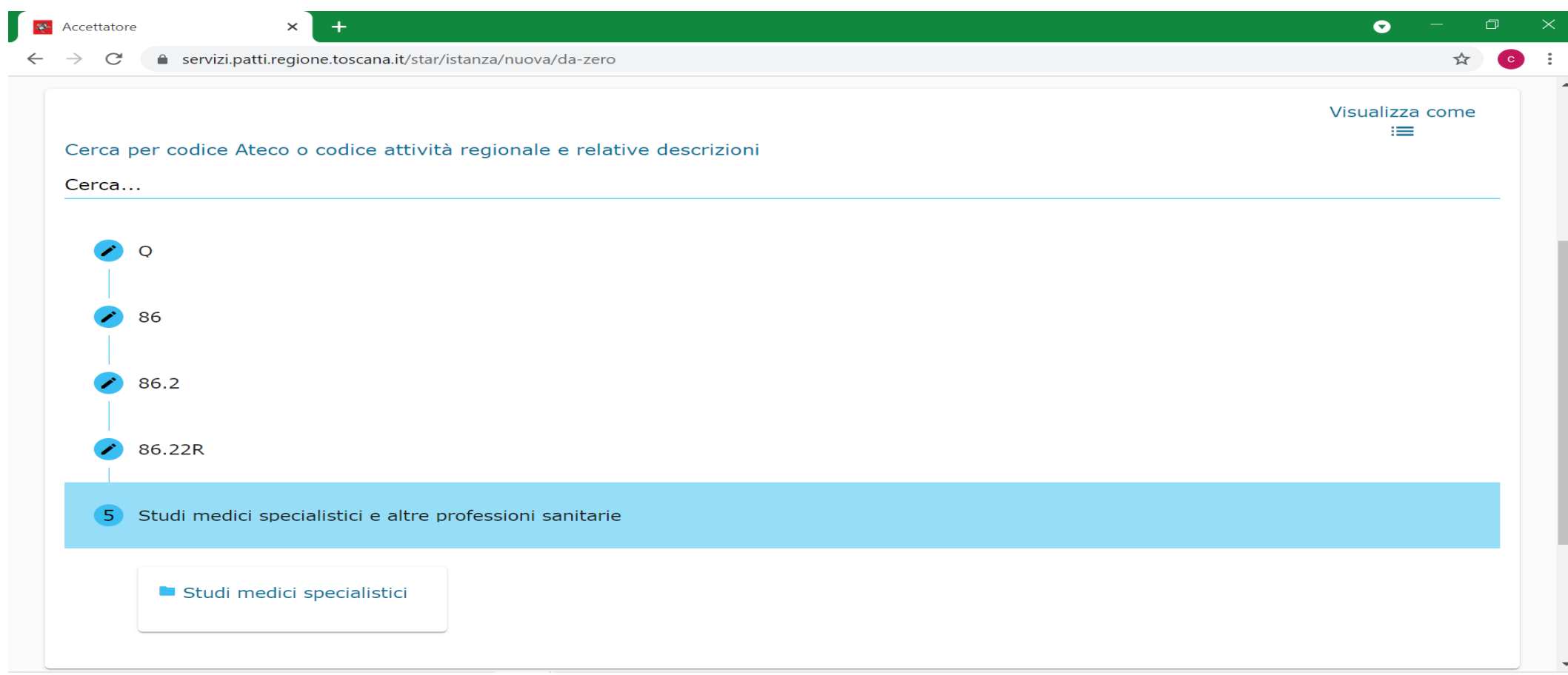

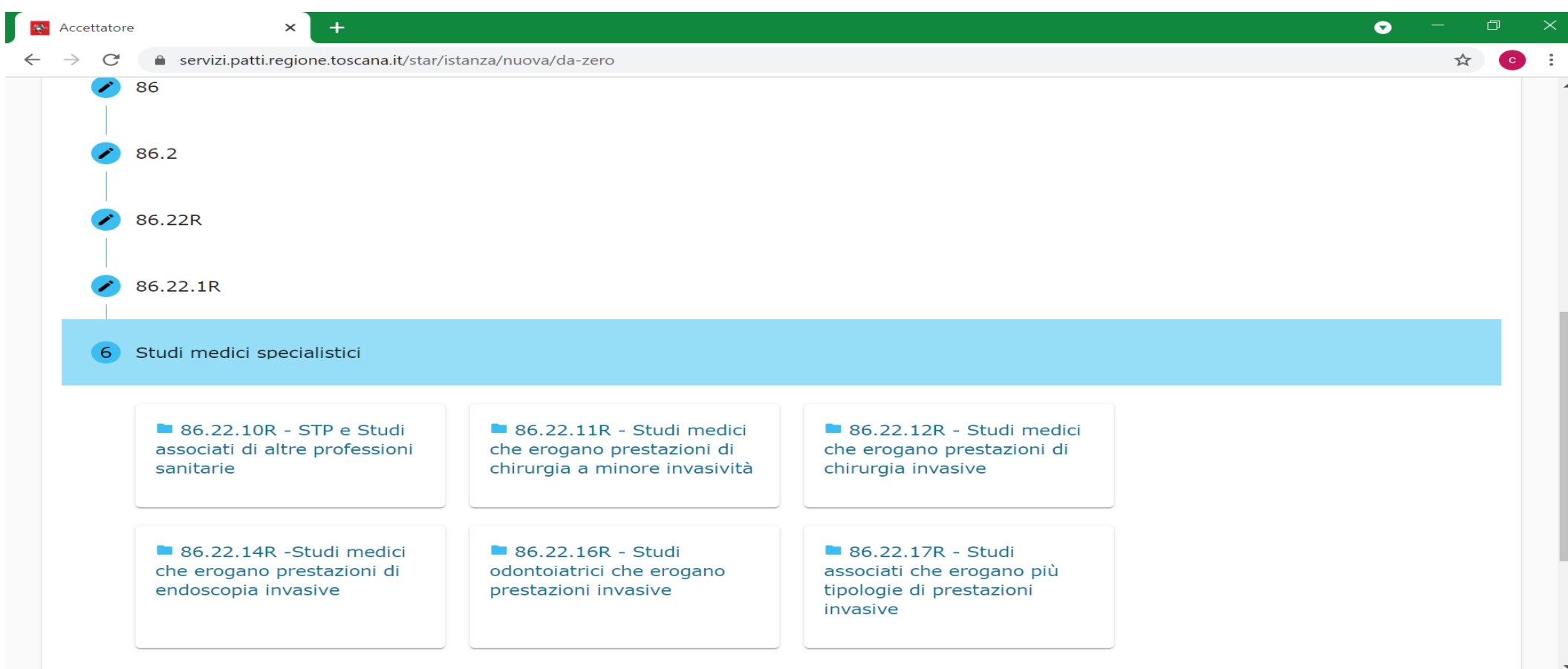

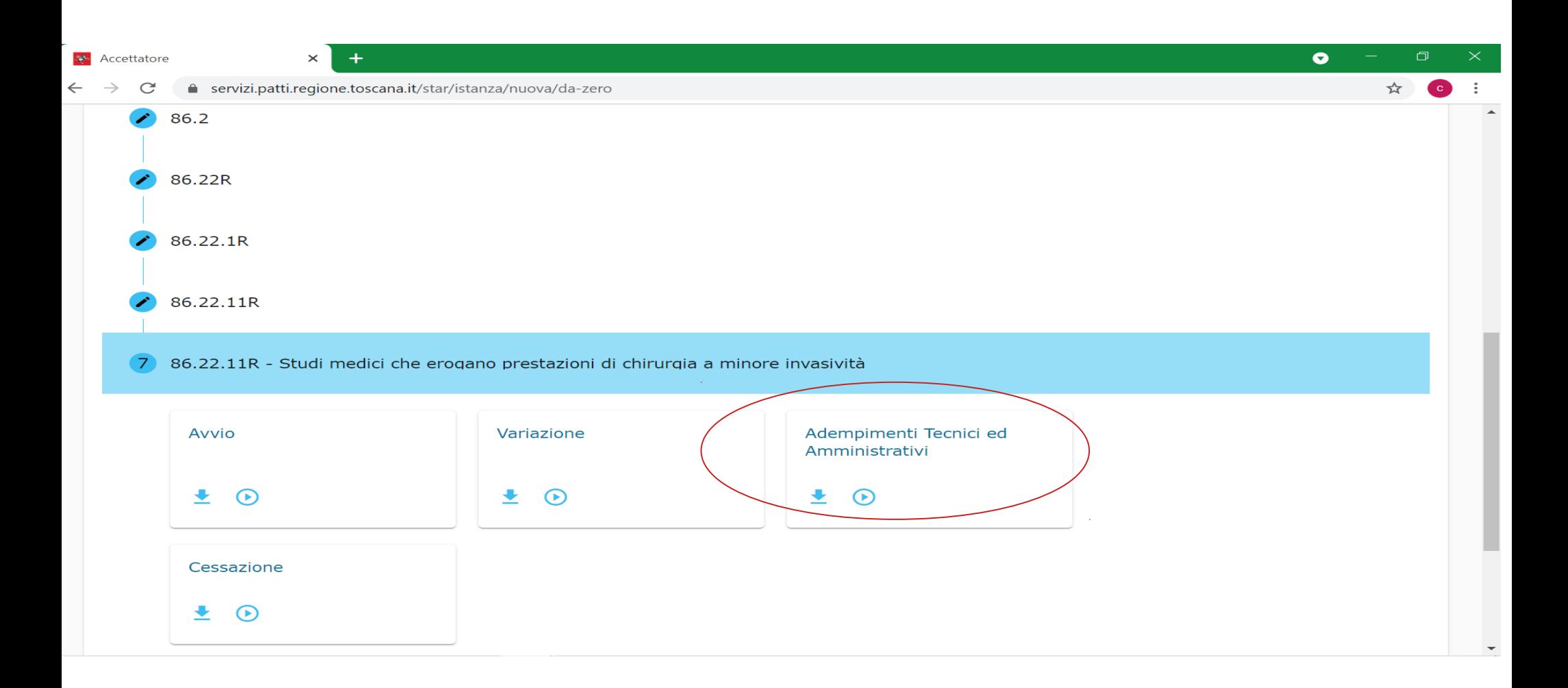

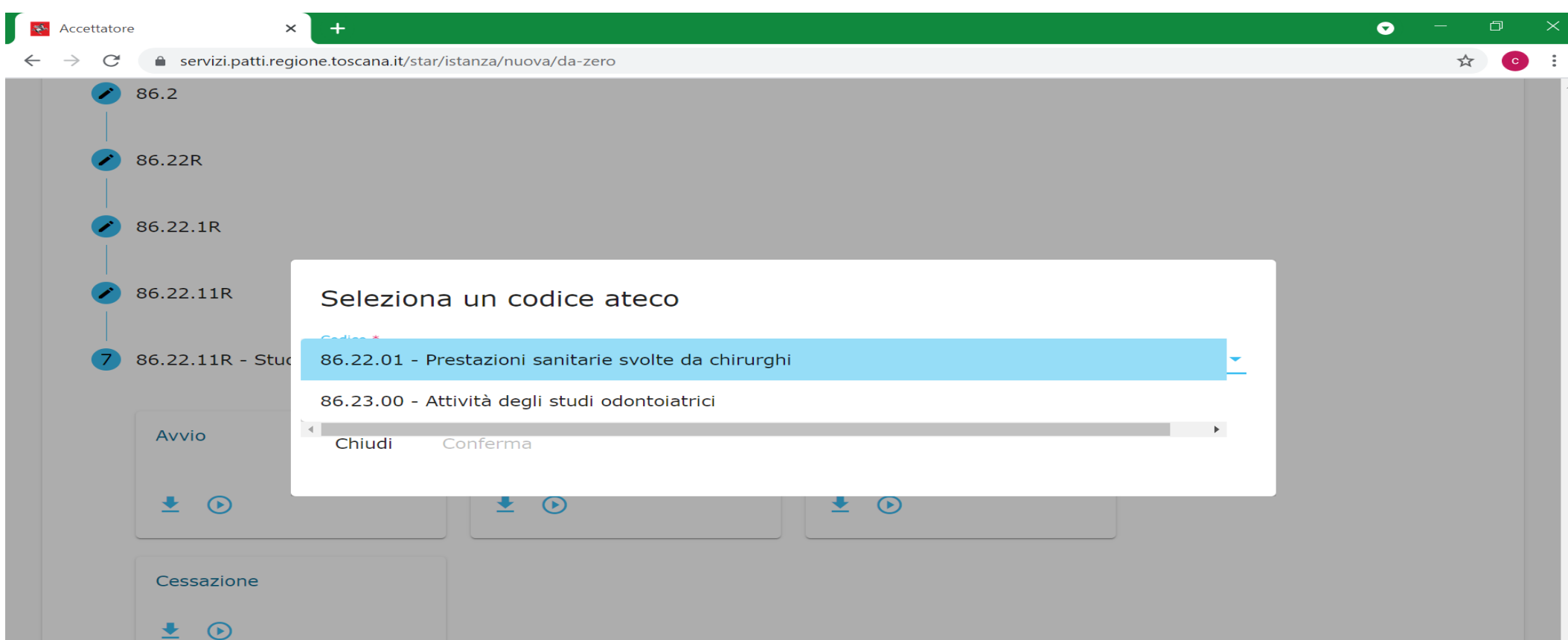

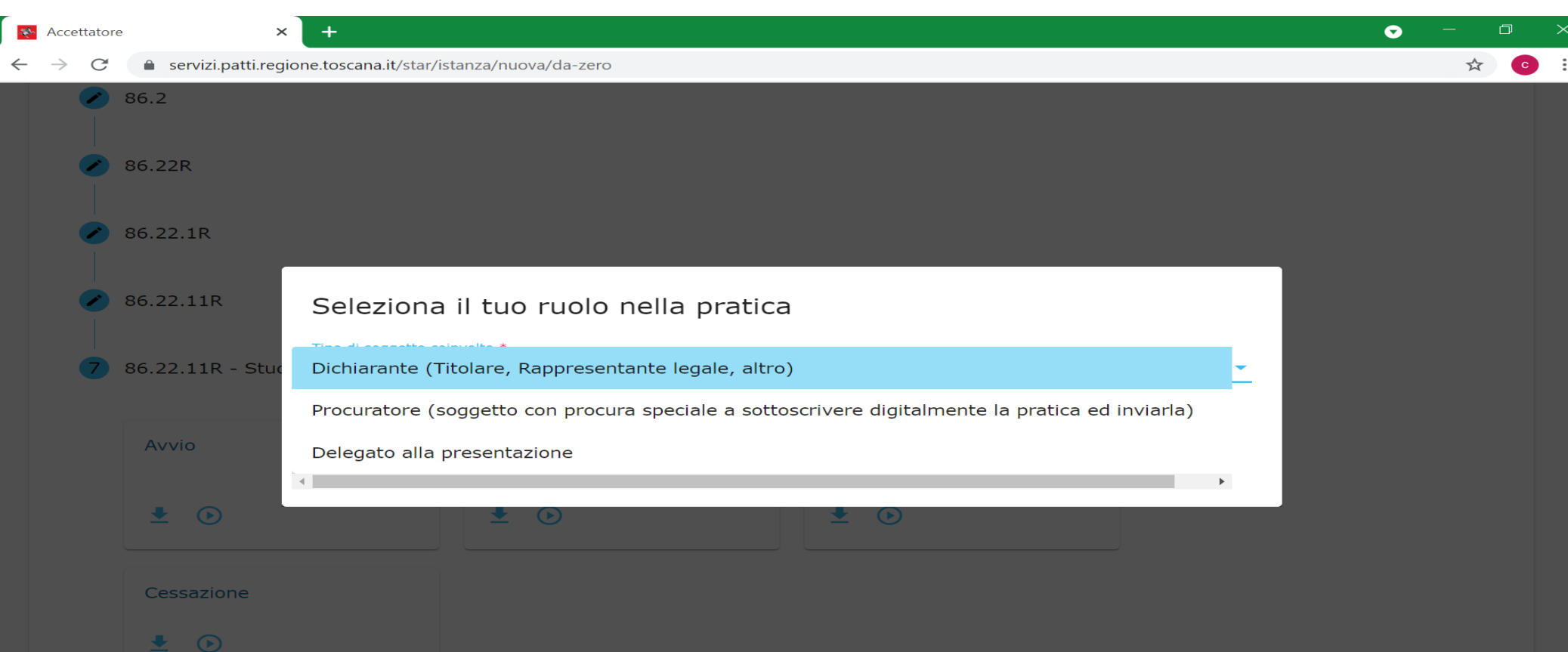

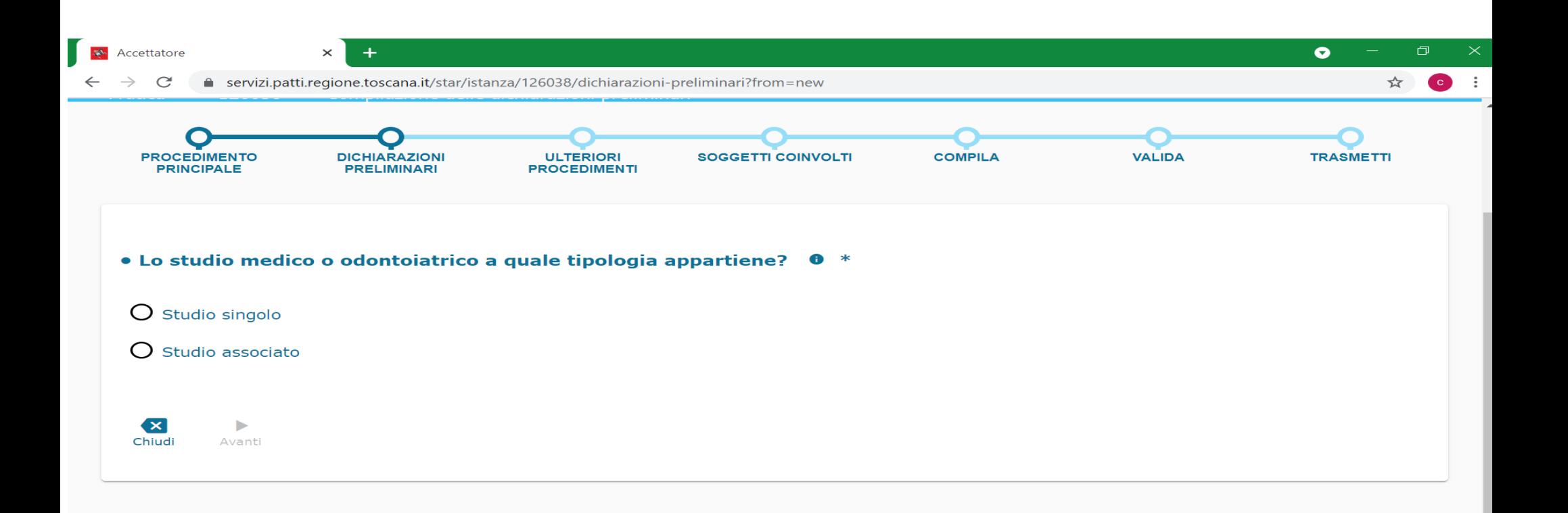

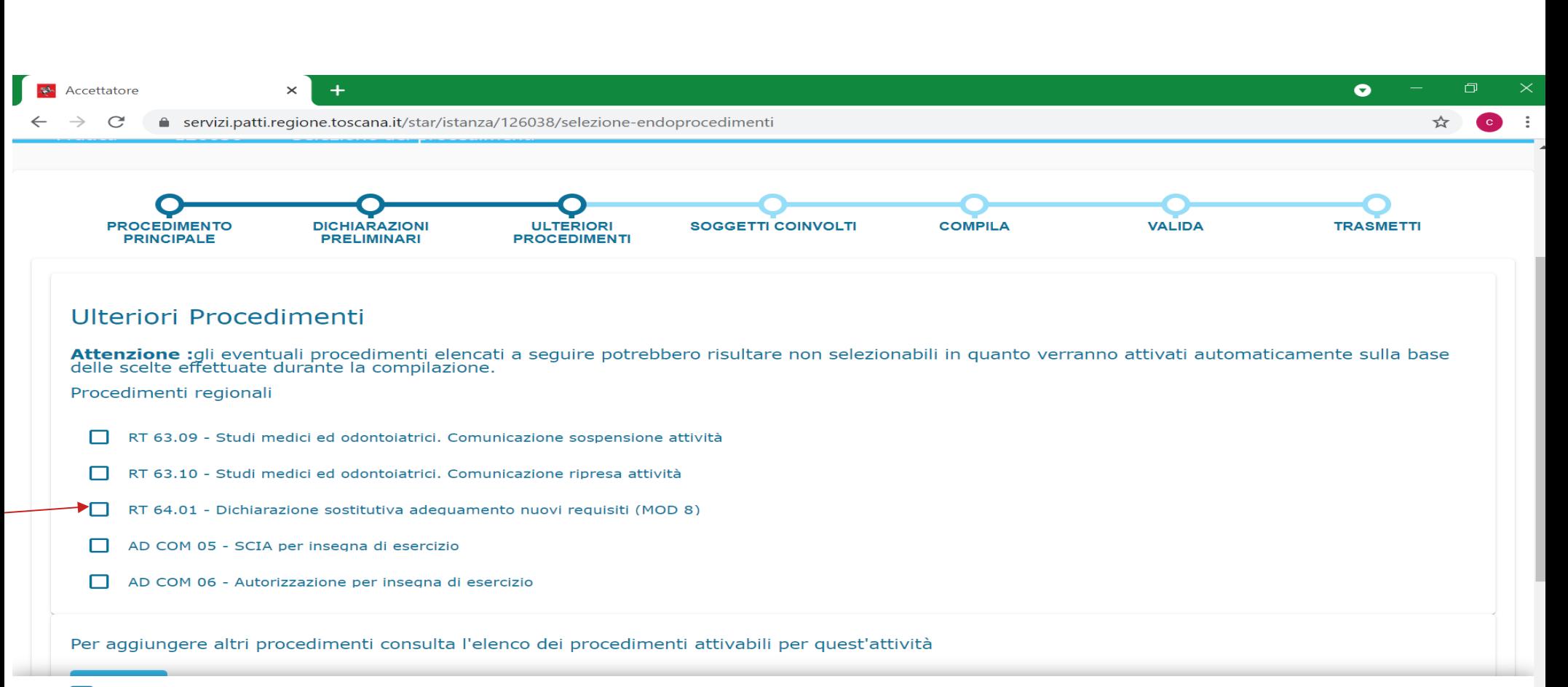

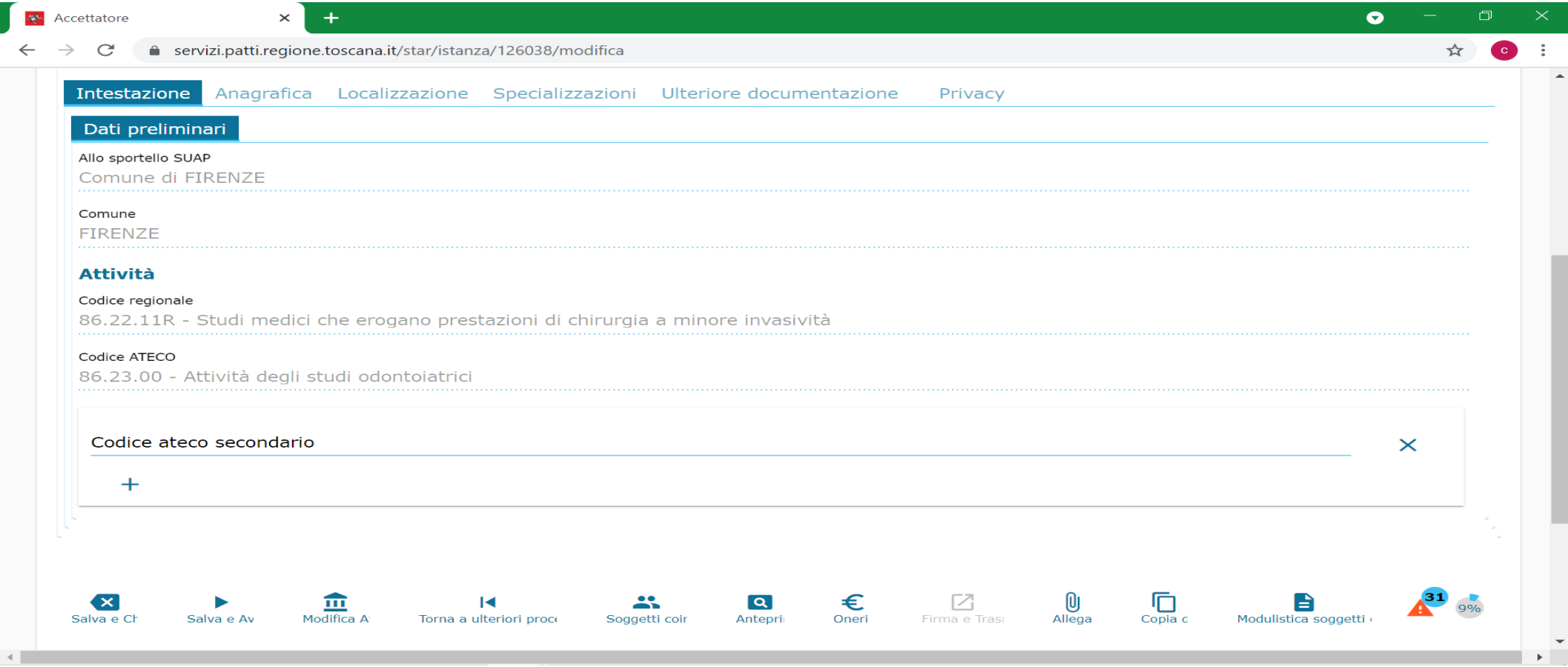

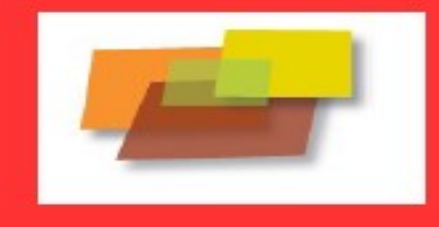

# Si ricorda infine che ...

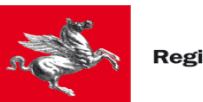

**Regione Toscana** 

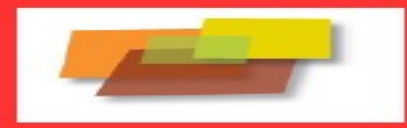

## Termi di adeguamento requisiti:

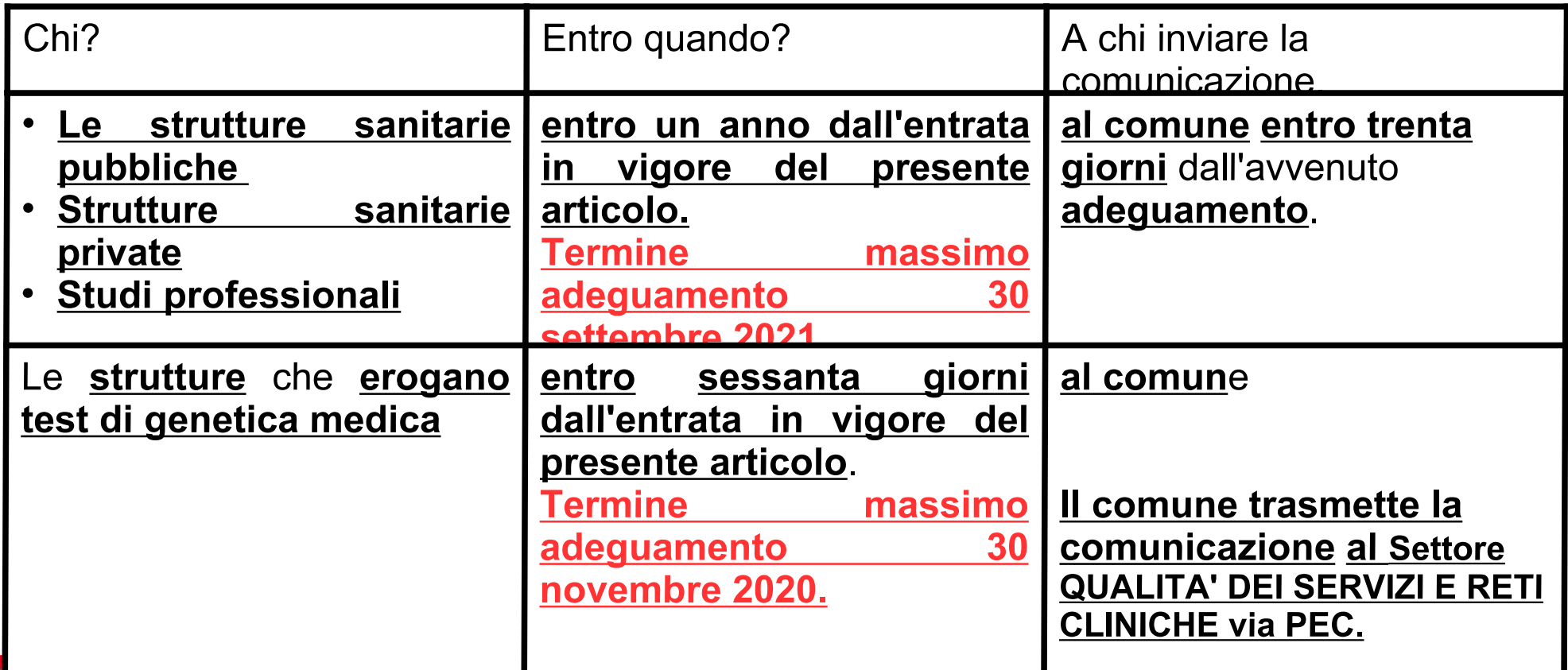

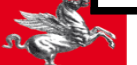